# **Smart Proxy - Bug #2099**

# **\$confdir not interpolated in puppet modulepath during class import**

01/03/2013 10:45 AM - Dominic Cleal

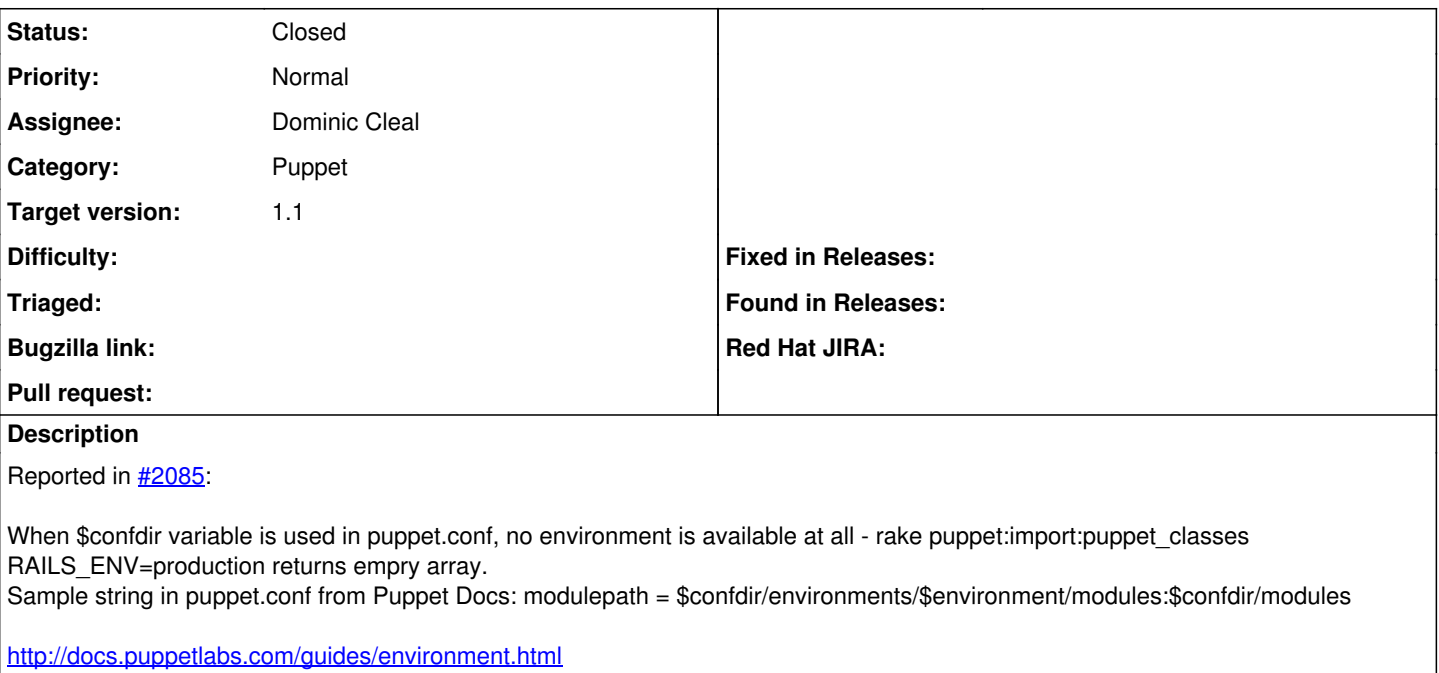

#### **Associated revisions**

#### **Revision ce3bbf11 - 01/08/2013 04:02 AM - Dominic Cleal**

fixes #2099 - interpolate \$confdir if \$environment not used

### **Revision 4e24d8c8 - 01/08/2013 04:02 AM - Raffael Schmid**

fixes #2099 - fix handling of multiple module paths

Replace every occurrence of \$confdir, not only the first one

#### **History**

## **#1 - 01/07/2013 10:55 AM - Dominic Cleal**

- *Status changed from New to Ready For Testing*
- *Target version set to 1.1*

<https://github.com/theforeman/smart-proxy/pull/55>

## **#2 - 01/08/2013 06:11 AM - Dominic Cleal**

*- Status changed from Ready For Testing to Closed*

*- % Done changed from 0 to 100*

Applied in changeset [ce3bbf116ce0f03425bf062e26f1663310f54bf2](https://projects.theforeman.org/projects/smart-proxy/repository/7/revisions/ce3bbf116ce0f03425bf062e26f1663310f54bf2).